Dynamics 365 Business Central on-premises Licensing Guide

October 2018

Microsoft

Ш

anna anna anna anna anna

inter entra

## Contents

| How to buy Dynamics 365 Business Central on-premises                 | 1  |
|----------------------------------------------------------------------|----|
| Perpetual Licensing                                                  | 2  |
| Deploying Your Self-Managed Solution in an IaaS Environment          | 2  |
| Subscription Licensing                                               | 3  |
| Choosing the Appropriate SAL Type                                    | 3  |
| Subscription Licensing Term                                          | 4  |
| How to use Dynamics 365 Business Central on-premises                 | 4  |
| Licensing Requirement for Internal Users                             | 4  |
| Licensing Requirement for External Users                             | 4  |
| Multiplexing                                                         | 5  |
| Dynamics 365 Business Central on-premises Purchase Options           | 6  |
| Dynamics 365 Team Members                                            | 6  |
| Dynamics 365 Full Users                                              |    |
| Other Product Licenses                                               | 9  |
| Microsoft Power Bl in Dynamics 365                                   | 9  |
| Licenses for Additional Software                                     | 9  |
| Additional Resources                                                 | 10 |
| Appendix A: Team Members User Included Tables                        | 10 |
| Appendix B: Business Central Essentials Functionality                | 12 |
| Appendix C: Business Central Premium and Configuration Functionality | 13 |
| Appendix D: Change Log                                               | 14 |

# Using This Guide

Use this guide to improve your understanding of how to license Microsoft Dynamics 365 Business Central 365 on-premises under the Perpetual Licensing or the Subscription Licensing model. It does not apply to Microsoft Dynamics NAV, Microsoft Dynamics GP, Microsoft Dynamics AX, Microsoft Dynamics 365 for Operations on-premises, Enterprise edition, Microsoft Dynamics SL. This guide is not intended to influence the choice of Microsoft Dynamics products and services. The examples presented in this guide are illustrative. Microsoft Corporation reserves the right to review and/or update the existing version of this document without any advance notice.

For help determining the right technology solution for any given organization, including the license requirements for a specific product or scenario, consult with your Microsoft Dynamics Certified Partner.

This guide does not supersede or replace any of the legal documentation covering use rights for Microsoft products. Specific product license terms are detailed in the Software License Terms (SLT) document, which is available at <a href="https://go.microsoft.com/fwlink/?linkid=2009643&clcid=0x409">https://go.microsoft.com/fwlink/?linkid=2009643&clcid=0x409</a>.

## License Keys vs. License Entitlements

An important distinction to make is between license keys (activation keys) and license entitlements. You use license keys to activate the Microsoft Dynamics software. License entitlements are what you are entitled to run and use based on the licenses you have acquired as described in the SLT.

## Introduction to Dynamics 365 Business Central on-premises

Microsoft Dynamics 365 Business Central on-premises fits the needs of midsize businesses with core business needs. It helps organizations connect their financials, sales, purchase, inventory, projects, service, and operations.

With Dynamics 365 Business Central on-premises, you must license at least one of Dynamics 365 Business Central Essentials or Dynamics 365 Business Central Premium users. Additional access to the service functionality by other users is licensed with Dynamics 365 Business Central Team Members.

Dynamics Business Central functionality is delivered through the Dynamics 365 Business Central Essentials or Premium User.

## How to buy Dynamics 365 Business Central on-premises

Dynamics 365 Business Central on-premises is licensed through one of two licensing models: Perpetual Licensing and Subscription Licensing.

With **Perpetual Licensing**, you license the software with permanent usage rights. So, you can use the licensed version of the software for as long as you choose. Perpetual Licensing might be for you if you prefer an upfront investment or if you want to manage the solution internally, and will run the software on your premises (or, subject to license mobility rights, have it hosted by a third party Infrastructure as a Service [laaS] provider acting as your agent).

With **Subscription Licensing**, you license non-perpetual rights to use the software, meaning you can use the software only during the term of the agreement secured by periodic payments. This model lowers your initial licensing costs and provides you with the flexibility to increase or decrease subscription license

counts from one subscription term to the next. You can use Subscription Licensing when you want to have the ERP solution hosted and managed as Software as a Service (SaaS) by your partner or any third party. Alternatively, the software may be deployed on your premises, provided that your Dynamics 365 Business Central on-premises partner provides day-to-day management services and maintains sole control over the solution.

There are significant licensing differences between Perpetual Licensing and Subscription Licensing, as illustrated below.

|                                                   | Perpetual    | Subscription |
|---------------------------------------------------|--------------|--------------|
| Self-managed, on-premises deployment              | $\checkmark$ |              |
| Self-managed, hosted deployment (laaS)*           | $\checkmark$ |              |
| Partner-managed, on-premises deployment           |              | $\checkmark$ |
| Partner-managed, partner-hosted deployment (SaaS) |              | $\checkmark$ |
| Own your licenses                                 | $\checkmark$ |              |
| Lease your licenses                               |              | $\checkmark$ |
| Per User access licenses                          | $\checkmark$ | $\checkmark$ |

\*Requires an active enhancement Plan

## **Perpetual Licensing**

With Perpetual Licensing, you license the desired solution functionality and access to that functionality is secured by licensing access licenses.

It is now easy for small and midsize businesses to quickly and affordably get started with Perpetual Licensing. The Essentials user gives customers all setup utilities, provides usage rights to core financial, sales and opportunity, supply chain and inventory, and project management functionalities. The Premium user include everything in the Essentials user, plus service management and manufacturing.

Under Perpetual Licensing, you license Full access to the solution with Full Named CALs and Limited access to the solution with Team Members CALs. When assigning security rights to users, the system administrator will designate each user as a full user or a Team Members user.

Note, you may not mix and match Essentials and Premium users. You must license Essentials or Premium users but not both.

You must acquire and assign an access license to each user that accesses the ERP solution directly or indirectly.

## Deploying Your Self-Managed Solution in an IaaS Environment

If you have an active enhancement plan, you have the licensing flexibility you need to manage your own solution, but deploy it in an Infrastructure as a Service (IaaS) environment, such a Microsoft Azure. Through the License Mobility rights included with your enhancement plan, you may reassign your ERP solution licenses to:

- Any servers running physical operating system environments (OSEs) or virtual OSEs dedicated to you and located within the same Server Farm as often as needed, or
- From one Server Farm to another, but not on a short-term basis (i.e., not within 90 days of the last assignment).

Dynamics 365 Business Central on-premises may be deployed in a multitenant environment where, by definition, the OSE is not dedicated to you. In such case, you are required to install your license key in the tenant database. Please note that this exception to the License Mobility requirement that the OSE be

dedicated to you only applies to the Dynamics 365 Business Central on-premises software and not to any of the other Microsoft components required for your ERP solution to run.

Also, please note that SQL Server Runtime Use licenses, offered in Order Central, do not qualify for License Mobility rights. So, if you are deploying your ERP solution in an IaaS environment, you will be required to license SQL through other licensing programs.

"Server Farm" means a single data center or two data centers each physically located:

- In a time zone that is within four hours of the local time zone of the other (Coordinated Universal Time (UTC) and not DST), and/or
- Within the European Union (EU) and/or European Free Trade Association (EFTA).

## **Subscription Licensing**

With Subscription Licensing, customers subscribe to the rights to use Microsoft software and services instead of owning them.

Solution Functionality and User Access are licensed through two Subscriber Access Licenses (SALs):

- Full User SAL is a required SAL that entitles the licensed user to perform tasks across the ERP Solution using all of the functionality included with either the Essentials User or Premium User. Every Essentials User requires a Essentials User SAL and every Premium User requires a Premium User SAL. The Essentials User SAL grants all licensed users the right to use the functionality included with the Essentials user and the Premium User SAL grants all licensed user the right to use the right to use the functionality included with the Premium SAL (Essentials functionality + Service management + Manufacturing)
- **Team Members** User SAL is an optional access license type that entitles the licensed user to perform Team Members User tasks across the ERP Solution using the same functionality footprint available to the Essentials and Premium Users. Every Team Members User requires a Team Members User SAL.

## Choosing the Appropriate SAL Type

To choose the appropriate SAL type, determine the functionality you require for the ERP solution. If you require only the functionality included with the Essentials user, then license the Essentials User SALs (or a combination of the Essentials User SALs and Team Members Use SALs). If you require the functionality of the Premium User, then license the Premium User SALs (or a combination of the Premium User SALs and Team Members User SALs).

Refer to <u>Appendix B</u>: Business Central Essentials and <u>Appendix C</u>: Business Central Premium and Configuration Components for the included functionality.

**Note:** Dynamics 365 Business Central on-premises includes at no charge, one SAL for an External Accounting User using the client software only for the sole purpose of providing supplemental professional accounting or bookkeeping services related to the auditing process, and one SAL for a System Administrator User for an employee of your Microsoft Dynamics partner to manage your application and provide support.

## Subscription Licensing Term

Dynamics 365 Business Central on-premises is licensed on a monthly basis, giving you the flexibility to adapt your SAL counts from one month to the next as required by your changing business trends.

When adding SALs, the cost of the license will be pro-rated based upon the time remaining in the current month's term (based on a standardized 30 day month). So, for example, if there are 10 days left until the end of the term, you will pay the monthly charge divided by 30 times 10. When removing SALs, the reduced SAL count takes effect at the start of the subsequent monthly term. The only commitment for Subscription Licensing is a full month term so, except for having to let your subscription run its course until the end of the current term, you can cancel at any time without any penalties

## How to use Dynamics 365 Business Central on-premises

## Licensing Requirement for Internal Users

Dynamics 365 Business Central on-premises offers two types of access licenses: Named Client Access Licenses (CALs), only available under the Perpetual Licensing model, and User Subscription Access Licenses (SALs), only available under the Subscription Licensing model.

Named CALs are assigned on a "named user" basis, meaning each user requires a separate User License; Named user licenses cannot be shared but an individual with a named user license may access the service through multiple devices.

User SALs, only available in the Subscription Licensing model, grant individual users the right to access the application irrespective of the number of users simultaneously accessing the application. Like Named CALs, a unique User SAL must be assigned to each individual user that will access the solution functionality. SALs are specific to an individual and cannot be shared.

Refer to the <u>Perpetual Licensing and Subscription Licensing Models</u> section later in this document for additional details.

## Licensing Requirement for External Users

Your customers are external users. Essentials and Premium licenses include the rights for an unlimited number of external users to access the ERP solution without the need for individual Access Licenses as long as following two restrictions are met:

- External users cannot use any clients provided by the Dynamics 365 Business Central on-premises, such as the Dynamics 365 Busines Central on-premises Windows client, the Dynamics 365 Business Central on-premises Web client, the Dynamics 365 Business Central on-premises for Windows, the Dynamics 365 Business Central on-premises for iPad or iPhone app, or the Dynamics 365 Business Central on-premises for Android Tablet or Phone app.
- External user access does not extend to the customer or the customer's affiliate's contractors, vendors, or agents providing business processes on the customer's behalf or using Dynamics 365 to manage any portions of their business. In this sense, the customer may not use Dynamics 365 to provide business process outsourcing services to its clients.

Your system administrator designates external users in the user table by assigning such users an External User designation.

Figure 1: Internal vs. External Users

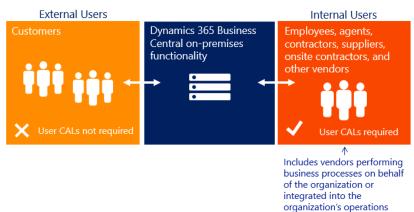

## Multiplexing

Multiplexing refers to the use of hardware or software that a customer uses to pool connections, reroute information, or reduce the number of devices or users that directly access or use Dynamics 365 Business Central on-premises Server. Multiplexing does <u>NOT</u> reduce the number of CALs of any type required to access the Dynamics 365 Business Central on-premises Server. Any user or device that accesses Dynamics 365 Business Central on-premises Server—whether directly or indirectly—must be properly licensed.

Dynamics 365 Business Central on-premises CALs are required for users or devices that directly input, query, or view data from the Dynamics 365 Business Central on-premises Server. Similarity, Dynamics 365 Business Central on-premises CALs are required for users or devices that input data into, query, or view data from Dynamics 365 Business Central on-premises Server through a pooling device. Pooled connections use a non-interactive user account in Dynamics 365 Business Central on-premises that can access the system but only via the web service layer. Internal users and devices accessing Dynamics 365 Business Central on-premises data indirectly through a portal or via an API to a separate software such Microsoft Outlook must also be properly licensed, regardless of if they are set up as a Dynamics 365 Business Central on-premises user in the server software. For example:

- Internal users and devices access Dynamics 365 Business Central on-premises data indirectly through a third party application must still be properly licensed for Dynamics 365 Business Central on-premises
- Users or devices that access the software files, data, or content provided by the product that is made available through an automated process require Dynamics 365 Business Central on-premises CALs
- The number of tiers of hardware or software between the Dynamics 365 Business Central onpremises Server and the users or devices that ultimately use data, software, or functionality does not affect the number of CALs required.

For additional information about multiplexing refer to the Microsoft Volume Licensing <u>Brief</u> Multiplexing-CAL Requirements.

#### Figure 2: Multiplexing

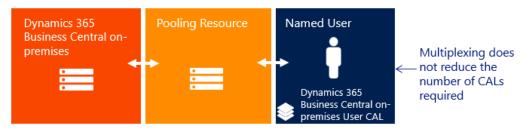

Note: Multiplexing does not reduce the number of user licenses required.

# Dynamics 365 Business Central on-premises Purchase Options

The Dynamics 365 Business Central on-premises licensing is by CALs, which are assigned on a "named user" basis, meaning each user requires a separate User SL named user subscription. Dynamics 365 Business Central classifies users into two types, "full users" and "additional users".

Figure 3: user Types

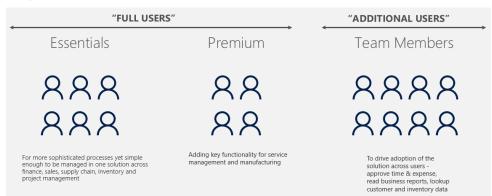

**Full Users** receive unrestricted direct or indirect access to all of the functionality in the licensed server software including setting-up, administering, and managing all parameters or functional processes across the ERP Solution. Full Users require more write capabilities that those available to Team Members.

Additional users often represent a large percentage of users in an organization and may consume data or reports from line of business systems, complete light tasks like time and expense entry or be heavier users of the system, but not require full user capabilities. These additional users are licensed with Dynamics 365 Team Members license.

#### **Dynamics 365 Team Members**

The Dynamics 365 Team Members license is a named CAL designed for users who are not tied to a particular function, but who require basic Dynamics 365 Business Central on-premises functionality.

#### Figure 4: Full User vs. Team Members Licenses

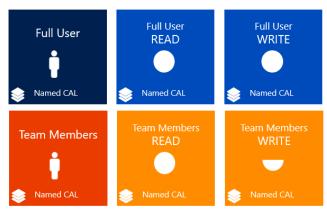

Team Members get restricted access to the ERP Solution to complete only the following tasks:

- "Read" access to any data contained in the ERP solution; and
- "Write" access to a maximum of 3 table objects with the following exceptions:
  - Team Members users are not authorized to write directly or indirectly to the following tables: General Ledger Entry (table number 17), Permission Set (table number 200000004), Permission (table number 200000005) or Access Control (table number 200000053); and
  - Tables described in <u>Appendix A</u>: Team Members User Included Tables do not count towards the 3 table objects.

Writing the transactions of a Team Members user to a temporary table then having a Full User (or a system process) post those transactions to table 17 is an example of indirect write access to table 17, which is not permitted. Transactions created by a Team Members user are not considered indirect write access if (i) they are needed by a Full User as in an input to perform their job function and (ii) transactions are processed individually (not in a batch).

The Team Members User Included Tables should allow you to perform the following tasks:

#### Sales

- Create a Customer with relevant contact details, based on a template or from scratch.
- Create an Opportunity for an existing Campaign, and relate it to Sales Quotes or Orders
  - o Quotes:
    - Create a Sales Quote for an existing or a new Customer
    - Send a Sales Quote by email, send it for approval, or convert it to a Sales Order
  - o Orders:
    - Create a Sales Order for an existing or a new Customer
    - Send a Sales Order for approval

#### Purchase

• Create a Vendor with relevant contact details, based on a template or from scratch

#### Other Tasks

- Fill in an existing timesheet
- Perform Document Capture Expense reporting by scanning an invoice to create an incoming document

#### **Role Centers**

• Use the charts on two role centers: Order Processor (for Sales scenarios) and Purchasing Agent (for Purchase scenarios)

However, if your specific deployment requires more than 3 tables not part of the included range in order to fulfill these tasks, a Full User will be required.

Any access beyond these limitations requires Full User access.

When assigning security rights to users, the system administrator will designate them as Full Users or Team Members Users.

### Dynamics 365 Full Users

Dynamics 365 Business Central on-premises is a comprehensive business management solution for SMBs that can be licensed two ways:

## **Dynamics 365 Essentials**

For more sophisticated processes, yet simple enough to be managed in one solution, Essentials provides:

- Financial management
- Sales and opportunity management
- Supply chain and inventory management
- Project management

#### **Dynamics 365 Premium**

Premium adds key functionality for manufacturing and service order management:

- Service management
- Manufacturing

**Dynamics 365 Business Central on-premises (per named user license)** provides users with unrestricted access to the functionality included in Dynamics 365 Business Central on-premsies Team Members and full user license.

Dynamics 365 Business Central on-premises includes at no charge, one CAL for an External Accountant user and one CAL for a System Administor user. External Accountant licenses are for the sole purpose of providing supplemental professional accounting or bookkeeping services related to the auditing process. System Administor license is for an employee of your Microsoft Dynamics partner to manage your application and provide support.

**Note**: Licenses for additional software required to run the solution, such as Microsoft Windows Server, Microsoft SQL Server, and Microsoft SharePoint Server, are not included with the Essentials, the Premium, or the Team Members licenses. You need to license any additional software according to their applicable license terms. See <u>Licenses</u> for Additional Software for more information.

# Customizing the Dynamics 365 Business Central on-premises Solution

A suite of tools is available to help partners customize your Dynamics 365 Business Central on-premises solution. Your partner may license application objects as needed to modify the solution to your specific requirements. If you are a larger customer with your own IT department, please ask your partner about Application Builder and Solution Developer, two functionality modules designed to give you the tools to modify your solution on your own.

Figure 5: Adding Customization

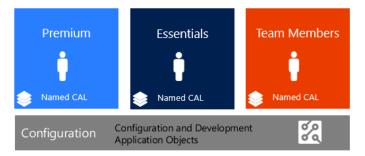

## Other Product Licenses

## **Microsoft Power BI in Dynamics 365**

Dynamics 365 Business Central on-premises users are not provided with any standalone or generalpurpose Power BI license or use rights. Customers who require Power BI Pro will need to license and pay for it separately.

Dynamics 365 Business Central on-premises include an option to embed Power BI content as a product feature but require users to subscribe to Power BI (free user or Power BI Pro depending on content) separately to configure access to this content. More details are available in <u>this article.</u>

## Licenses for Additional Software

Dynamics 365 Business Central on-premises relies upon SQL Server as an enabling technology. Organizations must be properly-licensed, by purchasing the SQL Server and SQL CALs separately from the Dynamics 365 Business Central on-premises license, to access the Business Central solution. SQL Server and SQL CALs have their own license terms and conditions.

Licenses for additional software that may be required for the solution—such as Microsoft Windows Server and Microsoft SharePoint Server—and their corresponding Access Licenses are not included with the Dynamics 365 Business Central on-premises license. You must acquire any necessary licenses for these additional products under the licensing model for the particular product (which may be different than the model used for Dynamics 365 Business Central on-premises ). To learn more or acquire licenses for additional software, find and contact a Microsoft Volume Licensing partner via:

https://www.microsoft.com/en-us/Licensing/how-to-buy/how-to-buy.aspx.

In this example, five individuals are accessing the Dynamics 365 Business Central on-premises solution, which is connecting to a SQL Server database, through named CALs. Windows Server and SQL Server are being licensed through a server/CAL model, so the customer requires the appropriate number of Windows Server and SQL Server licenses and CALs. Because Windows Server and SQL Server CALs are also licensed on a Named User (or device) basis, each individual user (or device) requires a Windows Server and a SQL Server CAL along with the Microsoft Dynamics CAL.

For more information about licensing Windows Server and SQL Server, refer to <u>https://www.microsoft.com/en-us/cloud-platform/default.aspx</u>.

Licenses for other products required for the solution must be acquired separately in accordance with the applicable licensing requirements for these products.

# Additional Resources

#### Microsoft Dynamics Website

Learn about what Microsoft Dynamics solutions can do for your organization and how to get started. <u>https://www.microsoft.com/en-US/dynamics/default.aspx</u>.

Software License Terms Get specific product license terms. https://go.microsoft.com/fwlink/?linkid=2009643&clcid=0x409.

#### **Customer Support Plans**

https://mbs.microsoft.com/partnersource/northamerica/partner-essentials/service-and-support/customerserviceplans.

#### CustomerSource

Microsoft Dynamics CustomerSource is a password-protected site for customers who use Microsoft Dynamics products. Included as a benefit of your service plan, CustomerSource allows you to search a powerful Knowledge Base for Microsoft Dynamics, view online training for Microsoft Dynamics, download updates, and find other timely information and resources virtually 24 hours a day. (Sign-in required.) https://mbs.microsoft.com/customersource/.

# Appendix A: Team Members User Included Tables

The following tables do not count towards the maximum of three permitted for Team Members in Dynamics 365 Business Central on-premises.

| Table # | Table Name                    | Dated Added          |
|---------|-------------------------------|----------------------|
| 18      | Customer                      | Oct 2018             |
| 19      | Cust. Invoice Disc.           | Oct 2018             |
| 23      | Vendor                        | Oct 2018             |
| 24      | Vendor Invoice Disc.          | Oct 2018             |
| 36      | Sales Header                  | Oct 2018             |
| 37      | Sales Line                    | Oct 2018             |
| 38      | Purchase Header               | Oct 2018             |
| 43      | Purch. Comment Line           | Oct 2018             |
| 44      | Sales Comment Line            | Oct 2018             |
| 51      | User Time Register            | Oct 2018             |
|         | Batch Processing Parameter    | Oct 2018             |
|         | Account Use Buffer            | Oct 2018             |
| 97      | Comment Line                  | Oct 2018             |
| 130     | Incoming Document             | Oct 2018             |
|         | Incoming Document Attachment  | Oct 2018             |
|         | ECSL VAT Report Line Relation | Oct 2018             |
|         | Ship-to Address               | Oct 2018             |
|         | Order Address                 | Oct 2018             |
|         | Post Code                     | Oct 2018             |
|         | VAT Registration Log          | Oct 2018             |
|         | No. Series                    | Oct 2018             |
|         | No. Series Line               | Oct 2018             |
|         | Tracking Specification        | Oct 2018             |
|         | Reservation Entry             | Oct 2018             |
|         | Dimension                     | Oct 2018             |
|         | Dimension Ledger Entry        | Oct 2018             |
|         | Journal Line Dimension        | Oct 2018<br>Oct 2018 |
|         | Document Dimension            | Oct 2018<br>Oct 2018 |
|         | Production Document Dimension | Oct 2018<br>Oct 2018 |
|         | Posted Document Dimension     | Oct 2018<br>Oct 2018 |
|         |                               |                      |
|         | G/L Budget Dimension          | Oct 2018<br>Oct 2018 |
|         | Service Contract Dimension    |                      |
|         | Change Log Entry              | Oct 2018             |
|         | Approval Entry                | Oct 2018             |
|         | Approval Comment Line         | Oct 2018             |
|         | Job Queue Entry               | Oct 2018             |
|         | Job Queue Entry               | Oct 2018             |
|         | Dimension Set Entry           | Oct 2018             |
|         | Dimension Set Tree Node       | Oct 2018             |
|         | Business Chart User Setup     | Oct 2018             |
|         | Custom Address Format         | Oct 2018             |
|         | Custom Address Format Line    | Oct 2018             |
|         | Standard Address              | Oct 2018             |
|         | Date Lookup Buffer            | Oct 2018             |
|         | Trailing Sales Orders Setup   | Oct 2018             |
|         | Account Schedules Chart Setup | Oct 2018             |
|         | Acc. Sched. Chart Setup Line  | Oct 2018             |
|         | Analysis Report Chart Setup   | Oct 2018             |
| 771     | Analysis Report Chart Line    | Oct 2018             |

| Table # | Table Name                     | Dated Added |
|---------|--------------------------------|-------------|
| 832     | Workflows Entries Buffer       | Oct 2018    |
| 869     | Cash Flow Chart Setup          | Oct 2018    |
| 880     | Excel Template Storage         | Oct 2018    |
|         | Assembly Header                | Oct 2018    |
|         | Assembly Line                  | Oct 2018    |
|         | Assemble-to-Order Link         | Oct 2018    |
| 906     | Assembly Comment Line          | Oct 2018    |
|         | Time Sheet Header              | Oct 2018    |
|         | Time Sheet Line                | Oct 2018    |
| 952     | Time Sheet Detail              | Oct 2018    |
| 953     | Time Sheet Comment Line        | Oct 2018    |
| 954     | Time Sheet Header Archive      | Oct 2018    |
|         | Time Sheet Line Archive        | Oct 2018    |
| 956     | Time Sheet Detail Archive      | Oct 2018    |
| 957     | Time Sheet Cmt. Line Archive   | Oct 2018    |
|         | Time Sheet Chart Setup         | Oct 2018    |
|         | Document Attachment            | Oct 2018    |
|         | JSON Buffer                    | Oct 2018    |
|         | Mini Last Used Chart           | Oct 2018    |
|         | User Tours                     | Oct 2018    |
|         | Sales by Cust. Grp.Chart Setup | Oct 2018    |
|         | Net Prmoter Score Setup        | Oct 2018    |
|         | Headline RC Business Manager   | Oct 2018    |
|         | Headline RC Order Processor    | Oct 2018    |
| 1442    | Headline RC Accountant         | Oct 2018    |
|         | Headline RC Project Manager    | Oct 2018    |
|         | Headline RC Relationship Mgt   | Oct 2018    |
|         | Headline RC Administrator      | Oct 2018    |
| 1446    | Headline RC Team Member        | Oct 2018    |
| 1447    | Headline RC Prod. Planner      | Oct 2018    |
| 1448    | Headline RC Service Dispatch   | Oct 2018    |
|         | Product Video Buffer           | Oct 2018    |
| 1504    | Workflow Step Instance         | Oct 2018    |
|         | Workflow Table Relation Value  | Oct 2018    |
|         | Notification Entry             | Oct 2018    |
|         | Notification Context           | Oct 2018    |
| 1522    | Workflow Event Queue           | Oct 2018    |
| 1523    | Workflow Step Argument         | Oct 2018    |
|         | Workflow Rule                  | Oct 2018    |
|         | Workflow Step Instance Archive | Oct 2018    |
|         | Workflow Step Argument Archive | Oct 2018    |
|         | Workflow Webhook Sub Buffer    | Oct 2018    |
|         | Restricted Record              | Oct 2018    |
| 1670    | Option Lookup Buffer           | Oct 2018    |
|         | Deferral Header                | Oct 2018    |
| 1702    | Deferral Line                  | Oct 2018    |
| 1808    | Aggregated Assisted Setup      | Oct 2018    |
|         | Calendar Event                 | Oct 2018    |
| 2190    | O365 Sales Graph               | Oct 2018    |

| Table # | Table Name                     | Dated Added          |
|---------|--------------------------------|----------------------|
| 5050    | Contact                        | Oct 2018             |
| 5051    | Contact Alt. Address           | Oct 2018             |
| 5052    | Contact Alt. Addr. Date Range  | Oct 2018             |
|         | Business Relation              | Oct 2018             |
| 5054    | Contact Business Relation      | Oct 2018             |
| 5056    | Contact Mailing Group          | Oct 2018             |
|         | Contact Industry Group         | Oct 2018             |
|         | Rlshp. Mgt. Comment Line       | Oct 2018             |
|         | Attachment                     | Oct 2018             |
|         | Interaction Log Entry          | Oct 2018             |
|         | Campaign Entry                 | Oct 2018             |
|         | Logged Segment                 | Oct 2018             |
|         | Segment History                | Oct 2018             |
|         | To-do                          | Oct 2018             |
|         | Cont. Duplicate Search String  | Oct 2018             |
|         | Opportunity                    | Oct 2018             |
|         | Opportunity Entry              | Oct 2018             |
|         | Document Dimension Archive     | Oct 2018             |
|         | Sales Header Archive           | Oct 2018<br>Oct 2018 |
|         | Sales Line Archive             | Oct 2018             |
|         | Purchase Header Archive        | Oct 2018             |
|         | Purchase Line Archive          | Oct 2018             |
|         |                                |                      |
|         | Contact Dupl. Details Buffer   | Oct 2018             |
|         | Inter. Log Entry Comment Line  | Oct 2018             |
|         | Purch. Comment Line Archive    | Oct 2018             |
|         | Sales Comment Line Archive     | Oct 2018             |
|         | Deferral Header Archive        | Oct 2018             |
|         | Deferral Line Archive          | Oct 2018             |
|         | Integration Page               | Oct 2018             |
|         | Integration Record             | Oct 2018             |
|         | Integration Record Archive     | Oct 2018             |
|         | Attendee                       | Oct 2018             |
|         | Employee                       | Oct 2018             |
|         | Alternative Address            | Oct 2018             |
|         | Employee Qualifications        | Oct 2018             |
|         | Employee Relative              | Oct 2018             |
|         | Employee Absence               | Oct 2018             |
|         | Misc. Article Information      | Oct 2018             |
|         | CRM Full Synch. Review Line    | Oct 2018             |
|         | CRM Synch Conflict Buffer      | Oct 2018             |
|         | Pitcure Entity                 | Oct 2018             |
|         | Sales Invoice Entity Aggregate | Oct 2018             |
| 5487    | Balance Sheet Buffer           | Oct 2018             |
| 5495    | Sales Order Entity Buffer      | Oct 2018             |
| 5499    | Aged Report Entity             | Oct 2018             |
| 5503    | Acc. Schedule Line Entity      | Oct 2018             |
|         | Sales Cr. Memo Entity Buffer   | Oct 2018             |
| 5509    | Attachment Entity Buffer       | Oct 2018             |
|         | FA Allocation Dimension        | Oct 2018             |
|         | Warehouse Request              | Oct 2018             |
|         | Warehouse Activity Header      | Oct 2018             |
|         | Registered Whse. Activity Hdr. | Oct 2018             |
|         | Registered Whse. Activity Line | Oct 2018             |
|         | Contact Duplicate Search       | Oct 2018             |
|         | Item Charge Assignment (Sales) | Oct 2018             |
|         | Inventory Period               | Oct 2018             |
|         |                                |                      |

| Table #         | Table Name                                       | Dated Added          |
|-----------------|--------------------------------------------------|----------------------|
|                 | Power BI User Configuration                      | Oct 2018             |
|                 | Power BI Report Labels                           | Oct 2018             |
|                 | Power BI Report Uploads                          | Oct 2018             |
|                 | Power BI Ongoing Deployments                     | Oct 2018             |
|                 | Power BI Service Status Setup                    | Oct 2018             |
|                 | Power BI Customer Reports                        | Oct 2018             |
|                 | Whse. Item Tracking Line                         | Oct 2018             |
|                 | Sales Price                                      | Oct 2018             |
|                 | Sales Line Discount                              | Oct 2018             |
|                 | Purchase Price                                   | Oct 2018             |
|                 | Purchase Line Discount                           | Oct 2018             |
|                 |                                                  | Oct 2018<br>Oct 2018 |
|                 | Item Budget Dimension<br>Warehouse Journal Batch | Oct 2018             |
|                 |                                                  |                      |
|                 | Warehouse Journal Line                           | Oct 2018             |
|                 | Warehouse Entry                                  | Oct 2018<br>Oct 2018 |
|                 | Warehouse Register                               |                      |
|                 | Posted Whse. Receipt Header                      | Oct 2018             |
|                 | Posted Whse. Receipt Line                        | Oct 2018             |
|                 | Warehouse Shipment Header                        | Oct 2018             |
|                 | Warehouse Shipment Line                          | Oct 2018             |
|                 | Posted Whse. Shipment Header                     | Oct 2018             |
|                 | Posted Whse. Shipment Line                       | Oct 2018             |
|                 | Whse. Put-away Request                           | Oct 2018             |
|                 | Whse. Pick Request                               | Oct 2018             |
|                 | Whse. Worksheet Line                             | Oct 2018             |
|                 | Whse. Internal Put-away Header                   | Oct 2018             |
| 7332            | Whse. Internal Put-away Line                     | Oct 2018             |
| 7354            |                                                  | Oct 2018             |
| 7800            | MS-Event Emitter Event Codes                     | Oct 2018             |
|                 | Field Buffer                                     | Oct 2018             |
| 8620            | Config. Tmpl. Selection Rules                    | Oct 2018             |
| 9009            | Oermission Set Buffer                            | Oct 2018             |
| 9050            | Warehouse Basic Cue                              | Oct 2018             |
| 9051            | Warehouse WMS Cue                                | Oct 2018             |
| 9052            | Service Cue                                      | Oct 2018             |
| 9053            | Sales Cue                                        | Oct 2018             |
| 9054            | Finance Cue                                      | Oct 2018             |
| 9055            | Purchase Cue                                     | Oct 2018             |
| 9090            | Autocomplete Address                             | Oct 2018             |
|                 | My Customer                                      | Oct 2018             |
|                 | My Vendor                                        | Oct 2018             |
|                 | My Item                                          | Oct 2018             |
|                 | Experience Tier Setup                            | Oct 2018             |
|                 | Experience Tier Buffer                           | Oct 2018             |
|                 | Generic Chart Setup                              | Oct 2018             |
|                 | Email Item                                       | Oct 2018             |
|                 | Email Attachment                                 | Oct 2018             |
|                 | Email Parameter                                  | Oct 2018             |
|                 | Payment Lines                                    | Oct 2018<br>Oct 2018 |
|                 | Planning Assignment                              | Oct 2018<br>Oct 2018 |
|                 | User Default Style Sheet                         |                      |
|                 |                                                  | Oct 2018             |
| 2000000068      |                                                  | Oct 2018             |
|                 | User Personalization                             | Oct 2018             |
|                 | User Metadata                                    | Oct 2018             |
|                 | Page Data Personalization                        | Oct 2018             |
|                 | Session Event                                    | Oct 2018             |
| *Only available | with Italy localizations                         |                      |

# Appendix B: Business Central Essentials Functionality

|                                                                                                    | Financial Management                                                                                                    |                                                                                                    |
|----------------------------------------------------------------------------------------------------|----------------------------------------------------------------------------------------------------|----------------------------------------------------------------------------------------------------|
| Account Schedules                                                                                                    | Budgets                                                                                                    | Fixed Assets                                                                                                    |
| Allocations                                                                                                    | Cash Flow Forecast                                                                                                    | Multiple Currencies                                                                                                    |
| Bank Account Management                                                                                                    | Check Writing                                                                                                    | Payment Handling                                                                                                    |
| Bank Reconciliation                                                                                                    | Consolidation                                                                                                    | Responsibility Centers                                                                                                    |
| Basic General Ledger                                                                                                    | Deferrals                                                                                                    | Unlimited Dimensions                                                                                                    |
| Basic XBRL                                                                                                    | Electronic Payment/Direct Debits                                                                                                    |                                                                                                    |
|                                                                                                    | Advanced Financial Management                                                                                                    |                                                                                                    |
| Cost Accounting                                                                                                    | Inter-company Postings                                                                                                    |                                                                                                    |
|                                                                                                    | Artificial Intelliegence*                                                                                                    |                                                                                                    |
| Cash Flow Forecast                                                                                                    | Inventory Forecast                                                                                                    | Sales Forecast                                                                                                    |
| Image Recognition                                                                                                    | Late Payment Prediction                                                                                                    |                                                                                                    |
|                                                                                                    | Customer Relationship Management                                                                                                    |                                                                                                    |
| Business Inbox for Outlook                                                                                                    |                                                                                                    | Opportunity Management                                                                                                    |
|                                                                                                    | Contact Management                                                                                                    | Opportunity Management                                                                                                    |
| Campaign Management                                                                                                    | Dynamics 365 Sales Integration^                                                                                                    | Relationship Management                                                                                                    |
| Campaign Pricing                                                                                                    | Email Logging                                                                                                    | Task Management                                                                                                    |
| Contact Classification                                                                                                    | Interaction / Document Management                                                                                                    |                                                                                                    |
|                                                                                                    | E-Services                                                                                                    |                                                                                                    |
| Document Exchange Service                                                                                                    | Bank Feeds (US, CA, UK)                                                                                                    | Online Map                                                                                                    |
| Document Management, Document                                                                                                    | Microsoft Pay (crodit cards and Paynal)                                                                                                    | Tax Rog No Validation Service (EU)                                                                                                    |
| Capture                                                                                                    | Microsoft Pay (credit cards and Paypal)                                                                                                    | Tax. Reg. No. Validation Service (EU)                                                                                                    |
|                                                                                                    | Human Resources Management                                                                                                    |                                                                                                    |
| Basic Human Resources                                                                                                    |                                                                                                    |                                                                                                    |
|                                                                                                    | Project Management                                                                                                    |                                                                                                    |
| Basic Resources                                                                                                    | Job Quotes                                                                                                    | Project Management Jobs                                                                                                    |
| Capacity Management                                                                                                    | Multiple Costs                                                                                                    | Time Sheet                                                                                                    |
|                                                                                                    | Supply Chain Management                                                                                                    |                                                                                                    |
| Alternative Order Addresses                                                                                                    | Item Charges                                                                                                    | Sales Invoice Discounts                                                                                                    |
| Alternative Ship-To Addresses                                                                                                    | Item Cross References                                                                                                    | Sales Invoicing                                                                                                    |
| Alternative Vanders                                                                                                    | Item Substitutions                                                                                                    | Sales Line Discounting                                                                                                    |
|                                                                                                    |                                                                                                    |                                                                                                    |
| Alternative Vendors<br>Assembly Management                                                                                                    | Item Tracking                                                                                                    | Sales Line Pricing                                                                                                    |
| Assembly Management<br>Basic Inventory                                                                                                    | Item Tracking<br>Location Transfers                                                                                                    | Sales Line Pricing<br>Sales Order Management                                                                                                    |
| Assembly Management<br>Basic Inventory<br>Basic Payables                                                                                                    | Item Tracking<br>Location Transfers<br>Multiple Locations                                                                                                    | Sales Line Pricing<br>Sales Order Management<br>Sales Return Order Management                                                                                                    |
| Assembly Management<br>Basic Inventory<br>Basic Payables<br>Basic Receivables                                                                                                    | Item Tracking<br>Location Transfers<br>Multiple Locations<br>Order Promising                                                                                                    | Sales Line Pricing<br>Sales Order Management<br>Sales Return Order Management<br>Sales Tax/VAT*                                                                                                    |
| Assembly Management<br>Basic Inventory<br>Basic Payables<br>Basic Receivables<br>Calendars                                                                                                    | Item Tracking   Location Transfers   Multiple Locations   Order Promising   Purchase Invoicing                                                                                                    | Sales Line Pricing<br>Sales Order Management<br>Sales Return Order Management<br>Sales Tax/VAT*<br>Shipping Agents                                                                                                    |
| Assembly Management<br>Basic Inventory<br>Basic Payables<br>Basic Receivables<br>Calendars<br>Cycle Counting                                                                                                    | Item Tracking   Location Transfers   Multiple Locations   Order Promising   Purchase Invoicing   Purchase Line Discounting                                                                                                    | Sales Line PricingSales Order ManagementSales Return Order ManagementSales Tax/VAT*Shipping AgentsStandard Cost Worksheet                                                                                                    |
| Assembly Management<br>Basic Inventory<br>Basic Payables<br>Basic Receivables<br>Calendars<br>Cycle Counting<br>Drop Shipments                                                                                                    | Item Tracking   Location Transfers   Multiple Locations   Order Promising   Purchase Invoicing   Purchase Line Discounting   Purchase Line Pricing                                                                                                    | Sales Line PricingSales Order ManagementSales Return Order ManagementSales Tax/VAT*Shipping AgentsStandard Cost WorksheetStock keeping Units                                                                                                    |
| Assembly Management<br>Basic Inventory<br>Basic Payables<br>Basic Receivables<br>Calendars<br>Cycle Counting<br>Drop Shipments<br>Item Attributes                                                                                                    | Item Tracking   Location Transfers   Multiple Locations   Order Promising   Purchase Invoicing   Purchase Line Discounting   Purchase Line Pricing   Purchase Order Management                                                                                                    | Sales Line PricingSales Order ManagementSales Return Order ManagementSales Tax/VAT*Shipping AgentsStandard Cost Worksheet                                                                                                    |
| Assembly Management<br>Basic Inventory<br>Basic Payables<br>Basic Receivables<br>Calendars<br>Cycle Counting<br>Drop Shipments<br>Item Attributes<br>Item Budgets                                                                                                    | Item Tracking   Location Transfers   Multiple Locations   Order Promising   Purchase Invoicing   Purchase Line Discounting   Purchase Line Pricing   Purchase Order Management   Purchase Return Order Management                                                                                                    | Sales Line PricingSales Order ManagementSales Return Order ManagementSales Tax/VAT*Shipping AgentsStandard Cost WorksheetStock keeping Units                                                                                                    |
| Assembly Management<br>Basic Inventory<br>Basic Payables<br>Basic Receivables<br>Calendars<br>Cycle Counting<br>Drop Shipments<br>Item Attributes<br>Item Budgets                                                                                                    | Item Tracking   Location Transfers   Multiple Locations   Order Promising   Purchase Invoicing   Purchase Line Discounting   Purchase Line Pricing   Purchase Order Management   Purchase Return Order Management   Requisition Management                                                                                                    | Sales Line Pricing<br>Sales Order Management<br>Sales Return Order Management<br>Sales Tax/VAT*<br>Shipping Agents<br>Standard Cost Worksheet<br>Stock keeping Units<br>Vendor Catalogue Items                                                                                                    |
| Assembly Management<br>Basic Inventory<br>Basic Payables<br>Basic Receivables<br>Calendars<br>Cycle Counting<br>Drop Shipments<br>Item Attributes<br>Item Budgets<br>Item Categories                                                                                         | Item Tracking   Location Transfers   Multiple Locations   Order Promising   Purchase Invoicing   Purchase Line Discounting   Purchase Crder Management   Purchase Return Order Management   Requisition Management   Warehouse Management and Inventory                                                                                                    | Sales Line Pricing<br>Sales Order Management<br>Sales Return Order Management<br>Sales Tax/VAT*<br>Shipping Agents<br>Standard Cost Worksheet<br>Stock keeping Units<br>Vendor Catalogue Items                                                                                                    |
| Assembly Management<br>Basic Inventory<br>Basic Payables<br>Basic Receivables<br>Calendars<br>Cycle Counting<br>Drop Shipments<br>Item Attributes<br>Item Budgets<br>Item Categories<br>Automated Data Capture System                                                        | Item Tracking   Location Transfers   Multiple Locations   Order Promising   Purchase Invoicing   Purchase Line Discounting   Purchase Line Pricing   Purchase Order Management   Purchase Return Order Management   Requisition Management   Warehouse Management and Inventory   Internal Picks and Put Aways                                                                         | Sales Line Pricing<br>Sales Order Management<br>Sales Return Order Management<br>Sales Tax/VAT*<br>Shipping Agents<br>Standard Cost Worksheet<br>Stock keeping Units<br>Vendor Catalogue Items<br>Warehouse Management Systems                                                                             |
| Assembly Management<br>Basic Inventory<br>Basic Payables<br>Basic Receivables<br>Calendars<br>Cycle Counting<br>Drop Shipments<br>Item Attributes<br>Item Budgets<br>Item Categories<br>Automated Data Capture System<br>Bin                                                 | Item Tracking   Location Transfers   Multiple Locations   Order Promising   Purchase Invoicing   Purchase Line Discounting   Purchase Line Pricing   Purchase Order Management   Purchase Return Order Management   Requisition Management   Warehouse Management and Inventory   Internal Picks and Put Aways   Pick                                                                  | Sales Line Pricing<br>Sales Order Management<br>Sales Return Order Management<br>Sales Tax/VAT*<br>Shipping Agents<br>Standard Cost Worksheet<br>Stock keeping Units<br>Vendor Catalogue Items<br>Warehouse Management Systems<br>Warehouse Receipt                                                        |
| Assembly Management<br>Basic Inventory<br>Basic Payables<br>Basic Receivables<br>Calendars<br>Cycle Counting<br>Drop Shipments<br>Item Attributes<br>Item Budgets<br>Item Categories<br>Automated Data Capture System<br>Bin                                                 | Item Tracking   Location Transfers   Multiple Locations   Order Promising   Purchase Invoicing   Purchase Line Discounting   Purchase Line Pricing   Purchase Order Management   Purchase Return Order Management   Requisition Management   Warehouse Management and Inventory   Internal Picks and Put Aways   Pick   Put Away                                                       | Sales Line Pricing<br>Sales Order Management<br>Sales Return Order Management<br>Sales Tax/VAT*<br>Shipping Agents<br>Standard Cost Worksheet<br>Stock keeping Units<br>Vendor Catalogue Items<br>Warehouse Management Systems                                                                             |
| Assembly Management<br>Basic Inventory<br>Basic Payables<br>Basic Receivables<br>Calendars<br>Cycle Counting<br>Drop Shipments<br>Item Attributes<br>Item Budgets<br>Item Categories<br>Automated Data Capture System<br>Bin<br>Bin Set-Up                                   | Item Tracking   Location Transfers   Multiple Locations   Order Promising   Purchase Invoicing   Purchase Line Discounting   Purchase Line Pricing   Purchase Order Management   Purchase Return Order Management   Requisition Management   Warehouse Management and Inventory   Internal Picks and Put Aways   Pick   Put Away                                                       | Sales Line Pricing<br>Sales Order Management<br>Sales Return Order Management<br>Sales Tax/VAT*<br>Shipping Agents<br>Standard Cost Worksheet<br>Stock keeping Units<br>Vendor Catalogue Items<br>Warehouse Management Systems<br>Warehouse Receipt<br>Warehouse Shipment                                  |
| Assembly Management<br>Basic Inventory<br>Basic Payables<br>Basic Receivables<br>Calendars<br>Cycle Counting<br>Drop Shipments<br>Item Attributes<br>Item Budgets<br>Item Categories<br>Automated Data Capture System<br>Bin<br>Bin Set-Up<br>Analysis Reports               | Item Tracking   Location Transfers   Multiple Locations   Order Promising   Purchase Invoicing   Purchase Line Discounting   Purchase Line Pricing   Purchase Order Management   Purchase Return Order Management   Requisition Management   Warehouse Management and Inventor   Internal Picks and Put Aways   Pick   Put Away   Other   Job Queue                                    | Sales Line Pricing<br>Sales Order Management<br>Sales Return Order Management<br>Sales Tax/VAT*<br>Shipping Agents<br>Standard Cost Worksheet<br>Stock keeping Units<br>Vendor Catalogue Items<br>Warehouse Management Systems<br>Warehouse Receipt<br>Warehouse Shipment<br>User Management               |
| Assembly Management<br>Basic Inventory<br>Basic Payables<br>Basic Receivables<br>Calendars<br>Cycle Counting<br>Drop Shipments<br>Item Attributes<br>Item Budgets<br>Item Categories<br>Automated Data Capture System<br>Bin<br>Bin Set-Up<br>Analysis Reports<br>Change Log | Item Tracking   Location Transfers   Multiple Locations   Order Promising   Purchase Invoicing   Purchase Line Discounting   Purchase Line Pricing   Purchase Order Management   Purchase Return Order Management   Requisition Management   Warehouse Management and Inventor   Internal Picks and Put Aways   Pick   Put Away   Other   Job Queue   Notifications (on-premsies only) | Sales Line Pricing<br>Sales Order Management<br>Sales Return Order Management<br>Sales Tax/VAT*<br>Shipping Agents<br>Standard Cost Worksheet<br>Stock keeping Units<br>Vendor Catalogue Items<br>Warehouse Management Systems<br>Warehouse Receipt<br>Warehouse Shipment<br>User Management<br>User Tasks |
| Assembly Management<br>Basic Inventory<br>Basic Payables<br>Basic Receivables<br>Calendars<br>Cycle Counting<br>Drop Shipments<br>Item Attributes<br>Item Budgets<br>Item Categories<br>Automated Data Capture System<br>Bin<br>Bin Set-Up                                   | Item Tracking   Location Transfers   Multiple Locations   Order Promising   Purchase Invoicing   Purchase Line Discounting   Purchase Line Pricing   Purchase Order Management   Purchase Return Order Management   Requisition Management   Warehouse Management and Inventor   Internal Picks and Put Aways   Pick   Put Away   Other   Job Queue                                    | Sales Line Pricing<br>Sales Order Management<br>Sales Return Order Management<br>Sales Tax/VAT*<br>Shipping Agents<br>Standard Cost Worksheet<br>Stock keeping Units<br>Vendor Catalogue Items<br>Warehouse Management Systems<br>Warehouse Receipt<br>Warehouse Shipment<br>User Management               |

\*Requires Intelligent Edge or Azure Machine Learning subscription

^Requires dynamics 365 license

# Appendix C: Business Central Premium and Configuration Functionality

| Service Order Management                             |                         |                                 |  |
|------------------------------------------------------|-------------------------|---------------------------------|--|
| Service Order Management Service Item Management     |                         | Planning and Dispatching        |  |
| Service Price Management Service Contract Management |                         |                                 |  |
| Manufacturing                                        |                         |                                 |  |
| Production Orders                                    | Basic Supply Planning   | Finite Loading                  |  |
| Production Bill of Materials                         | Demand Forecasting      | Sales and Inventory Forecasting |  |
| Version Management                                   | Basic Capacity Planning | Agile Manufacturing             |  |
| Machine Centers                                      |                         |                                 |  |

# **Configuration Components**

| Configuration and Development    |                           |                          |  |
|----------------------------------|---------------------------|--------------------------|--|
| Application Builder <sup>+</sup> | Pages (100 pages)         | XML Port (100 XML Ports) |  |
| Solution Developer <sup>+</sup>  | Reports (100 reports)     | Queries (100 queries)    |  |
| Table (10 tables)                | Codeunits (100 codeunits) |                          |  |

+ Not available in Subscription

# Appendix D: Change Log

| Page | Торіс | Change | Action | Date |
|------|-------|--------|--------|------|
|      |       |        |        |      |
|      |       |        |        |      |

2018 Microsoft Corporation. All rights reserved. This document is for informational purposes only. MICROSOFT MAKES NO WARRANTIES, EXPRESS OR IMPLIED, IN THIS DOCUMENT. This information is provided to help guide your authorized use of products you license; it is not your agreement. Your use of products licensed under your license agreement is governed by the terms and conditions of that agreement. In the case of any conflict between this information and your agreement, the terms and conditions of your agreement control. Prices for licenses acquired through Microsoft resellers are determined by the reseller.